## SAP ABAP table /IWBEP/S SBDM\_FINDER\_DATA\_QUAL {SB: DM Finder Data including the namespace}

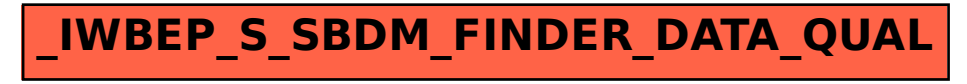